## https://www.100test.com/kao\_ti2020/644/2021\_2022\_\_E6\_B2\_88\_E 9\_98\_B3\_E5\_B8\_822\_c66\_644193.htm 8 26  $2009$

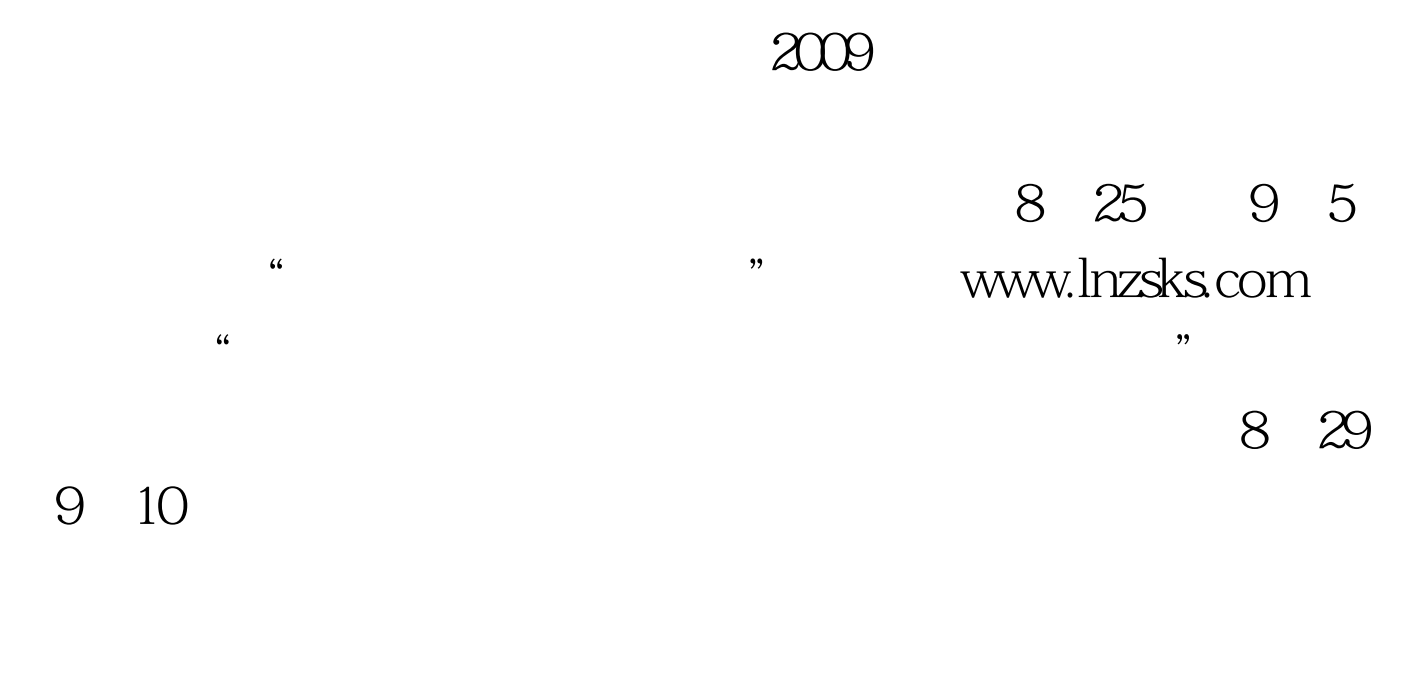

 $\kappa$  , and  $\kappa$  , and  $\kappa$  or  $\kappa$  or  $\kappa$  and  $\kappa$  or  $\kappa$  or  $\kappa$  or  $\kappa$  or  $\kappa$  or  $\kappa$  or  $\kappa$  or  $\kappa$  or  $\kappa$  or  $\kappa$  or  $\kappa$  or  $\kappa$  or  $\kappa$  or  $\kappa$  or  $\kappa$  or  $\kappa$  or  $\kappa$  or  $\kappa$  or  $\kappa$  o  $\kappa$  , and  $\kappa$  , and  $\kappa$ 

 $\epsilon$  $\mathcal{O}$ 

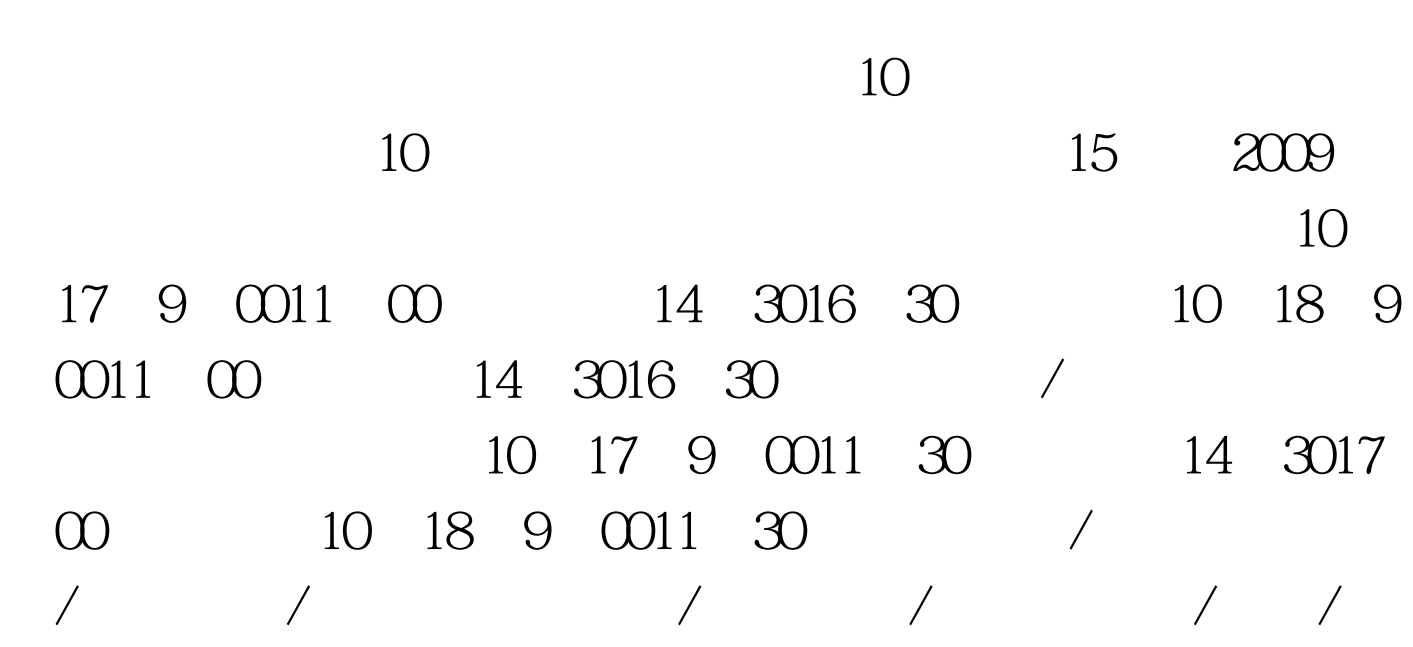

 $\alpha$ 

 $\kappa$  and  $\kappa$  and  $\kappa$  and

。 更多2009年成考信息请访问:百考试题成人高考网(收藏

 $100Test$ 

## www.100test.com